**ΝΕΟ**

## ΑΡΧΗ 1ΗΣ ΣΕΛΙΔΑΣ – ΝΕΟ ΣΥΣΤΗΜΑ

## **ΕΙΣΑΓΩΓΙΚΕΣ ΕΞΕΤΑΣΕΙΣ ΤΕΚΝΩΝ ΕΛΛΗΝΩΝ ΤΟΥ ΕΞΩΤΕΡΙΚΟΥ ΚΑΙ ΤΕΚΝΩΝ ΕΛΛΗΝΩΝ ΥΠΑΛΛΗΛΩΝ ΠΟΥ ΥΠΗΡΕΤΟΥΝ ΣΤΟ ΕΞΩΤΕΡΙΚΟ ΠΑΡΑΣΚΕΥΗ 11 ΣΕΠΤΕΜΒΡΙΟΥ 2020 ΕΞΕΤΑΖΟΜΕΝΟ ΜΑΘΗΜΑ: ΠΛΗΡΟΦΟΡΙΚΗ ΣΥΝΟΛΟ ΣΕΛΙΔΩΝ: ΠΕΝΤΕ (5)**

## **ΘΕΜΑ Α**

- **Α1.** *Να γράψετε στο τετράδιό σας τον αριθμό καθεμιάς από τις παρακάτω προτάσεις 1 έως 5 και δίπλα τη λέξη ΣΩΣΤΟ, αν η πρόταση είναι σωστή, ή τη λέξη ΛΑΘΟΣ, αν η πρόταση είναι λανθασμένη.* 
	- **1.** Η σύγκριση λογικών δεδομένων έχει έννοια μόνο στην περίπτωση του ίσου (=) και του διάφορου (<>).
	- **2.** Όλοι οι αλγόριθμοι αναζήτησης ακολουθούν τη μέθοδο «Διαίρει και Βασίλευε».
	- **3.** Η λειτουργία της εξαγωγής μπορεί να εκτελεστεί σε μια γεμάτη ουρά.
	- **4.** Η τυπική παράμετρος και η αντίστοιχή της πραγματική μπορεί να είναι διαφορετικού τύπου.
	- **5.** Η ΓΛΩΣΣΑ υποστηρίζει τύπο δεδομένων που δέχεται μόνο δύο τιμές.

**Μονάδες 10**

- **Α2. α.** Να αναφέρετε επιγραμματικά τα πλεονεκτήματα του δομημένου προγραμματισμού (μονάδες 6).
	- **β.** Να αναφέρετε τα βήματα με τα οποία μπορεί να αποδοθεί η μέθοδος «Διαίρει και Βασίλευε» (μονάδες 4).

## **Μονάδες 10**

**Α3.** Δίνονται οι τιμές των μεταβλητών Α=5, Β=3, Γ=4, Δ=2 και η παρακάτω σύνθετη λογική έκφραση:

**ΟΧΙ**(Α+Β\*3>15) **Ή** (Γ\*4 **MOD** 2 = Β^(Γ-2) **ΚΑΙ** (Γ = 8 **DIV** Δ))

- Να υπολογίσετε αναλυτικά την τιμή της έκφρασης ως εξής:
- **α.** Να αντικαταστήσετε τις μεταβλητές με τις τιμές τους (μονάδα 1).
- **β.** Να εκτελέσετε τις αριθμητικές πράξεις (μονάδες 2).
- **γ.** Να αντικαταστήσετε τις συγκρίσεις με την τιμή ΑΛΗΘΗΣ, αν η σύγκριση είναι αληθής, ή την τιμή ΨΕΥΔΗΣ, αν είναι ψευδής (μονάδες 2).
- **δ.** Να εκτελέσετε τις λογικές πράξεις, ώστε να υπολογίσετε την τελική τιμή της έκφρασης (μονάδες 2).

## **Μονάδες 7**

- **Α4.** Σε μια ουρά 10 θέσεων που υλοποιείται με πίνακα έχουν τοποθετηθεί διαδοχικά τα στοιχεία: Α, Β, Σ, Σ, Γ στην 1<sup>η</sup>, 2<sup>η</sup>, 3<sup>ή</sup>, 4<sup>η</sup> και 5<sup>η</sup> θέση αντίστοιχα.
	- **α.** Να προσδιορίσετε τις τιμές των δεικτών rear και front και να σχεδιάσετε την παραπάνω ουρά.
	- **β.** Αν εφαρμόσετε τις παρακάτω λειτουργίες: εξαγωγή, εξαγωγή, εξαγωγή, εισαγωγή Κ, εισαγωγή Λ, εξαγωγή, να προσδιορίσετε τις τιμές των δεικτών rear και front της ουράς και να σχεδιάσετε την τελική μορφή της ουράς.

## **Μονάδες 8**

## ΤΕΛΟΣ 1ΗΣ ΑΠΟ 5 ΣΕΛΙΔΕΣ

# **ΝΕΟ**

## ΑΡΧΗ 2ΗΣ ΣΕΛΙΔΑΣ – ΝΕΟ ΣΥΣΤΗΜΑ

**Α5.** Χρησιμοποιώντας τις μαθηματικές συναρτήσεις που περιέχονται στη ΓΛΩΣΣΑ να γράψετε την παρακάτω αριθμητική έκφραση:

$$
\sqrt{\frac{x^2+5}{3}} + \left|\frac{\alpha+\beta}{2}\right| + e^x
$$

**Μονάδες 5** 

## **ΘΕΜΑ Β**

- **Β1.** Δίνεται τo παρακάτω τμήμα προγράμματος, στο οποίο έχουν αριθμηθεί οι γραμμές:
	- 1. **i2**
	- 2.  $i \leftarrow 1$
	- 3. **ΑΡΧΗ\_ΕΠΑΝΑΛΗΨΗΣ**
	- $i \leftrightarrow i + j$
	- 5.  $i \leftarrow i i$
	- 6. **ΓΡΑΨΕ i**
	- 7. **ΜΕΧΡΙΣ\_ΟΤΟΥ i >= 5**

Επίσης δίνεται το ακόλουθο υπόδειγμα πίνακα τιμών:

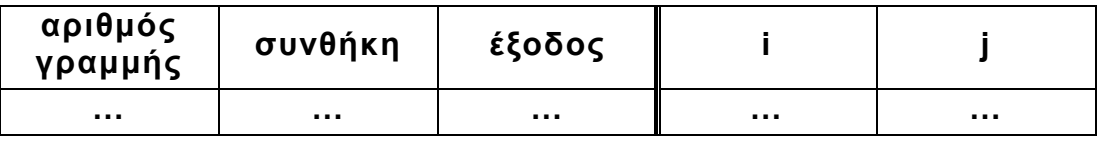

- Στη στήλη με τίτλο «αριθμός γραμμής» καταγράφεται ο αριθμός γραμμής της εντολής που εκτελείται.
- Στη στήλη με τίτλο «συνθήκη» καταγράφεται η λογική τιμή ΑΛΗΘΗΣ ή ΨΕΥΔΗΣ, εφόσον η εντολή που εκτελείται περιλαμβάνει συνθήκη.
- Στη στήλη με τίτλο «έξοδος» καταγράφεται η τιμή εξόδου, εφόσον η εντολή που εκτελείται είναι εντολή εξόδου.
- Στη συνέχεια του πίνακα τιμών υπάρχει μια στήλη για κάθε μία από τις δύο μεταβλητές του προγράμματος.

Να μεταφέρετε τον πίνακα τιμών στο τετράδιό σας και να τον συμπληρώσετε εκτελώντας τις εντολές του τμήματος προγράμματος ως εξής:

Για κάθε εντολή που εκτελείται να γράψετε σε νέα γραμμή του πίνακα τιμών τον αριθμό της γραμμής της και το αποτέλεσμά της στην αντίστοιχη στήλη.

**Σημείωση:** Η εντολή της γραμμής 3 δεν χρειάζεται να αποτυπωθεί στον πίνακα τιμών.

## **Μονάδες 10**

**Β2.** Το παρακάτω τμήμα προγράμματος σε ΓΛΩΣΣΑ υλοποιεί το διάβασμα και την εισαγωγή στοιχείου σε ουρά με χρήση μονοδιάστατου πίνακα Α, 10 θέσεων. Ο κώδικας περιέχει κενά αριθμημένα από το 1 μέχρι το 10. Για καθένα από τα κενά, να γράψετε στο τετράδιό σας τον αριθμό του και δίπλα ό,τι χρειάζεται να συμπληρωθεί ώστε το τμήμα προγράμματος να επιτελεί την ζητούμενη λειτουργία.

## ΤΕΛΟΣ 2ΗΣ ΑΠΟ 5 ΣΕΛΙΔΕΣ

# **ΘΕΜΑ Γ**

Στο πλαίσιο ενός πειράματος φυσικής καταγράφονται 200 διαδοχικές θετικές τιμές. Μία τιμή θεωρείται **αιχμή,** όταν είναι μεγαλύτερη από την προηγούμενη και την επόμενή της. Για τις ανάγκες της επεξεργασίας των τιμών αυτών, να αναπτύξετε πρόγραμμα σε ΓΛΩΣΣΑ το οποίο:

**Γ1.** Να περιλαμβάνει κατάλληλο τμήμα δηλώσεων.

**Γ2.** Να διαβάζει τις πειραματικές τιμές και να τις καταχωρίζει σε πίνακα πραγματικών αριθμών Τ[200] ελέγχοντας την εγκυρότητα των τιμών που εισάγονται.

## **Μονάδες 6**

 **Μονάδες 10**

- **Γ3.** Να εμφανίζει το πλήθος των αιχμών που υπάρχουν στον πίνακα Τ. **Μονάδες 6**
- **Γ4**. Να εμφανίζει τη θέση της αιχμής με τη μεγαλύτερη τιμή.

## **Μονάδες 6**

**Σημείωση:** Να θεωρήσετε ότι στον πίνακα υπάρχει τουλάχιστον 1 αιχμή.

## **ΘΕΜΑ Δ**

Μια εταιρεία μεταφορών δραστηριοποιείται σε 20 πόλεις της ηπειρωτικής Ελλάδας και προσφέρει ειδικές τιμές για μετακομίσεις επιτυχόντων μαθητών στις πανελλαδικές εξετάσεις. Για το σκοπό αυτό διατηρεί αρχείο με τις αποστάσεις των είκοσι (20) πόλεων μεταξύ των οποίων εκτελεί μεταφορές. Όποιος επιθυμεί να μετακομίσει καλεί την εταιρεία και δηλώνει τις δύο πόλεις μεταξύ των οποίων θα γίνει η μετακόμιση. Να αναπτύξετε πρόγραμμα σε ΓΛΩΣΣΑ το οποίο:

**ΔΙΑΒΑΣΕ …(1)… ΑΝ …(2)… = …(3)… ΤΟΤΕ ΓΡΑΨΕ 'ΓΕΜΑΤΗ ΟΥΡΑ' ΑΛΛΙΩΣ\_ΑΝ (…(4)… ΚΑΙ …(5)…) ΤΟΤΕ front…(6)… rear…(7)… A[rear] …(8)… AΛΛΙΩΣ rear…(9)… A[…(10)…] στοιχείο TEΛΟΣ\_ΑΝ**

# **ΝΕΟ**

## ΑΡΧΗ 3ΗΣ ΣΕΛΙΔΑΣ – ΝΕΟ ΣΥΣΤΗΜΑ

**Μονάδες 2** 

**ΝΕΟ**

## ΑΡΧΗ 4ΗΣ ΣΕΛΙΔΑΣ – ΝΕΟ ΣΥΣΤΗΜΑ

**Δ1.** Να περιλαμβάνει κατάλληλο τμήμα δηλώσεων.

## **Μονάδες 2**

**Δ2.** Να διαβάζει για κάθε ζευγάρι πόλεων τη μεταξύ τους απόσταση σε χιλιόμετρα και να καταχωρίζει τις τιμές σε πίνακα ΑΠ[20,20]. Οι τιμές να καταχωρίζονται μόνο στις θέσεις του πίνακα που βρίσκονται κάτω από την κύρια διαγώνιό του. Για παράδειγμα η απόσταση της πόλης 5 από την πόλη 10 να καταχωρίζεται μόνο στο ΑΠ[10,5] (και όχι στο ΑΠ[5,10]).

## **Μονάδες 4**

**Δ3.** Να ζητά το πλήθος των κλήσεων που δέχτηκε η εταιρεία στη διάρκεια μιας ημέρας (μονάδα 1).

Υλοποιώντας κατάλληλη επαναληπτική διαδικασία για καθεμιά από τις κλήσεις:

- **α.** Να διαβάζει τον αριθμό (1-20) της πόλης αναχώρησης και της πόλης προορισμού μεταξύ των οποίων θα γίνει η μετακόμιση (μονάδα 1).
- **β.** Να υπολογίζει την απόσταση των δύο πόλεων καλώντας τη συνάρτηση ΑΠΟΣΤΑΣΗ η οποία περιγράφεται στο ερώτημα Δ5. Στη συνέχεια να εμφανίζει το κόστος της συγκεκριμένης μετακίνησης, αν η εταιρεία χρεώνει 50 λεπτά του ευρώ ανά χιλιόμετρο για τα πρώτα 100 χιλιόμετρα και 30 λεπτά του ευρώ ανά χιλιόμετρο για τα υπόλοιπα χιλιόμετρα (μονάδες 3).

## **Μονάδες 5**

- **Δ4.** Μετά την ολοκλήρωση της επαναληπτικής διαδικασίας να εμφανίζει:
	- **α.** Τις συνολικές εισπράξεις της εταιρείας σε ευρώ (μονάδα 1).
	- **β.** Το πλήθος των μετακομίσεων μεταξύ της πρώτης και της τελευταίας πόλης προς οποιαδήποτε κατεύθυνση (μονάδες 2).

## **Μονάδες 3**

- **Δ5.** Να αναπτύξετε τη συνάρτηση ΑΠΟΣΤΑΣΗ η οποία:
	- **α.** να δέχεται ως παραμέτρους:
		- τους αριθμούς δύο πόλεων,
		- τον πίνακα ΑΠ (μονάδες 2).
	- **β.** να επιστρέφει την απόσταση μεταξύ των δύο πόλεων εξετάζοντας τις τιμές, που βρίσκονται κάτω από την κύρια διαγώνιο (μονάδες 4).

## **Μονάδες 6**

## **Σημείωση:**

**α.** Δεν απαιτείται κανένας έλεγχος εγκυρότητας για τις τιμές εισόδου

**β.** Οι αριθμοί των πόλεων αναχώρησης και προορισμού είναι διαφορετικοί.

Ανακτήθηκε από την ΕΚΠΑΙΔΕΥΤΙΚΗ ΚΛΙΜΑΚΑ http://edu.klimaka.gr

**ΝΕΟ**

## ΑΡΧΗ 5ΗΣ ΣΕΛΙΔΑΣ – ΝΕΟ ΣΥΣΤΗΜΑ

## **ΟΔΗΓΙΕΣ (για τους εξεταζομένους)**

- 1. **Στο εξώφυλλο** του τετραδίου σας να γράψετε το εξεταζόμενο μάθημα. **Στο εσώφυλλο πάνω-πάνω** να συμπληρώσετε τα ατομικά στοιχεία μαθητή. **Στην αρχή των απαντήσεών σας** να γράψετε πάνω-πάνω την ημερομηνία και το εξεταζόμενο μάθημα. **Να μην αντιγράψετε** τα θέματα στο τετράδιο και **να μη γράψετε** πουθενά στις απαντήσεις σας το όνομά σας.
- 2. Να γράψετε το ονοματεπώνυμό σας στο πάνω μέρος των φωτοαντιγράφων αμέσως μόλις σας παραδοθούν. **Τυχόν σημειώσεις σας πάνω στα θέματα δεν θα βαθμολογηθούν σε καμία περίπτωση**. Κατά την αποχώρησή σας να παραδώσετε μαζί με το τετράδιο και τα φωτοαντίγραφα.
- 3. Να απαντήσετε **στο τετράδιό σας** σε όλα τα θέματα **μόνο** με μπλε ή **μόνο** με μαύρο στυλό με μελάνι που δεν σβήνει.
- 4. Κάθε απάντηση επιστημονικά τεκμηριωμένη είναι αποδεκτή.
- 5. Διάρκεια εξέτασης: τρεις (3) ώρες μετά τη διανομή των φωτοαντιγράφων.
- 6. Ώρα δυνατής αποχώρησης: 17:00.

## **ΣΑΣ ΕΥΧΟΜΑΣΤΕ KΑΛΗ ΕΠΙΤΥΧΙΑ**

## **ΤΕΛΟΣ ΜΗΝΥΜΑΤΟΣ**